# 5.1 - Series.str

## April 11, 2017

In [1]: **import pandas as pd** In  $[2]$ : df = pd.read\_csv("tips.csv") In [3]: df.sex.str.lower()

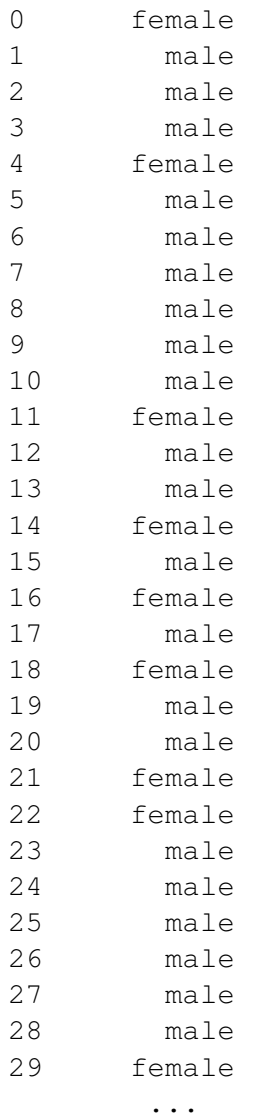

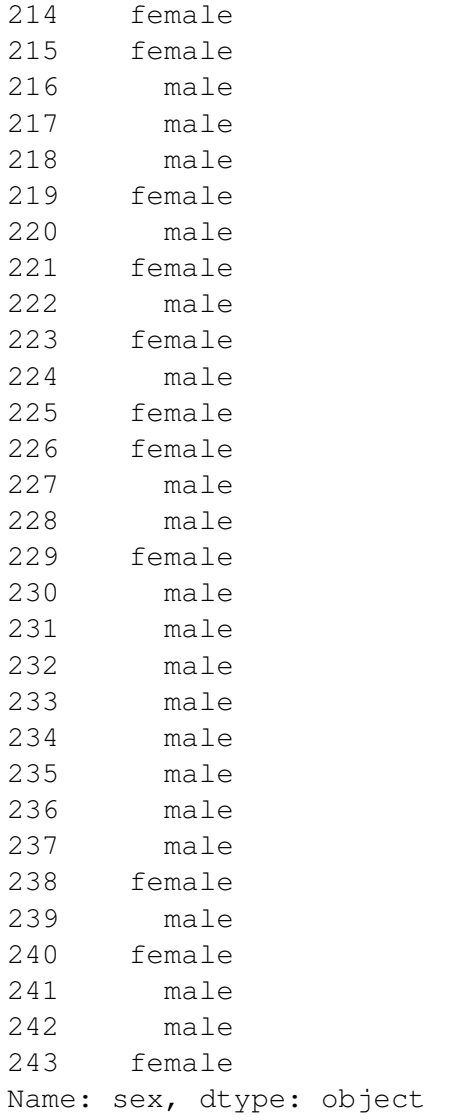

In [4]: df.sex.str.startswith('F')

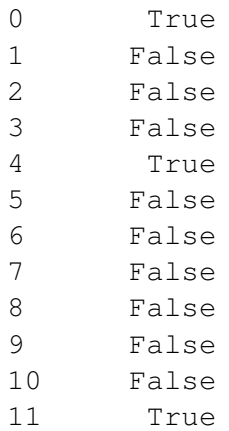

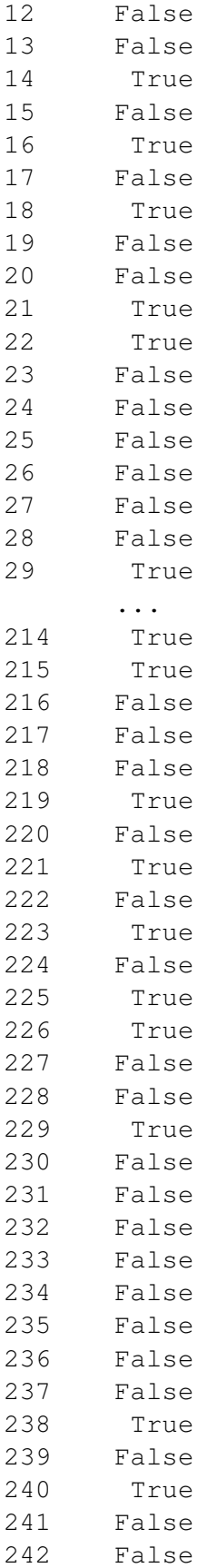

243 True Name: sex, dtype: bool

In [5]: df.sex.str.contains('F')

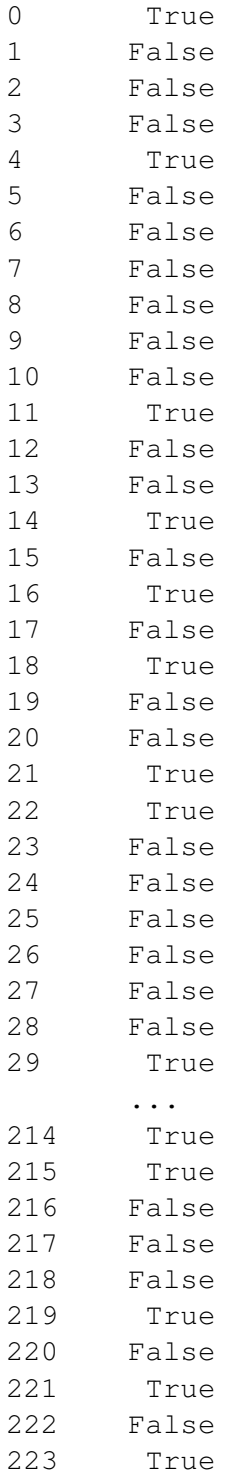

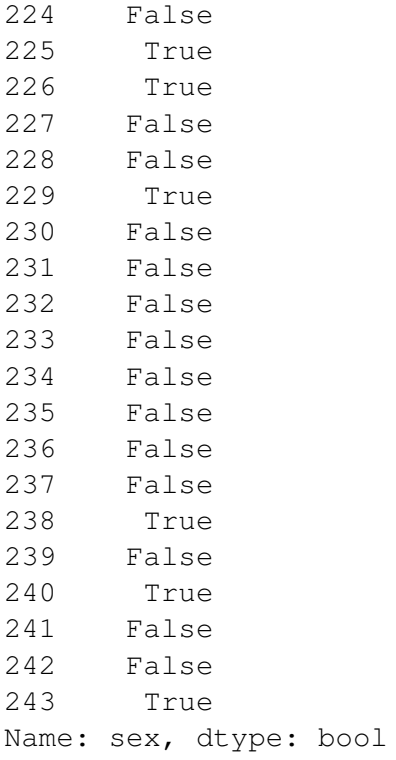

## In [6]: df.sex.str[-3:]

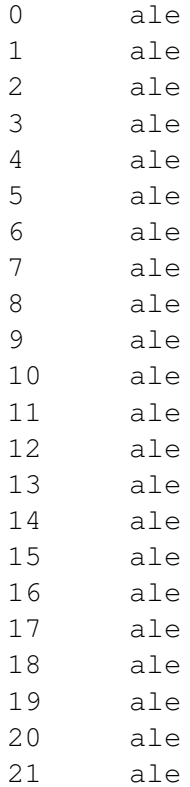

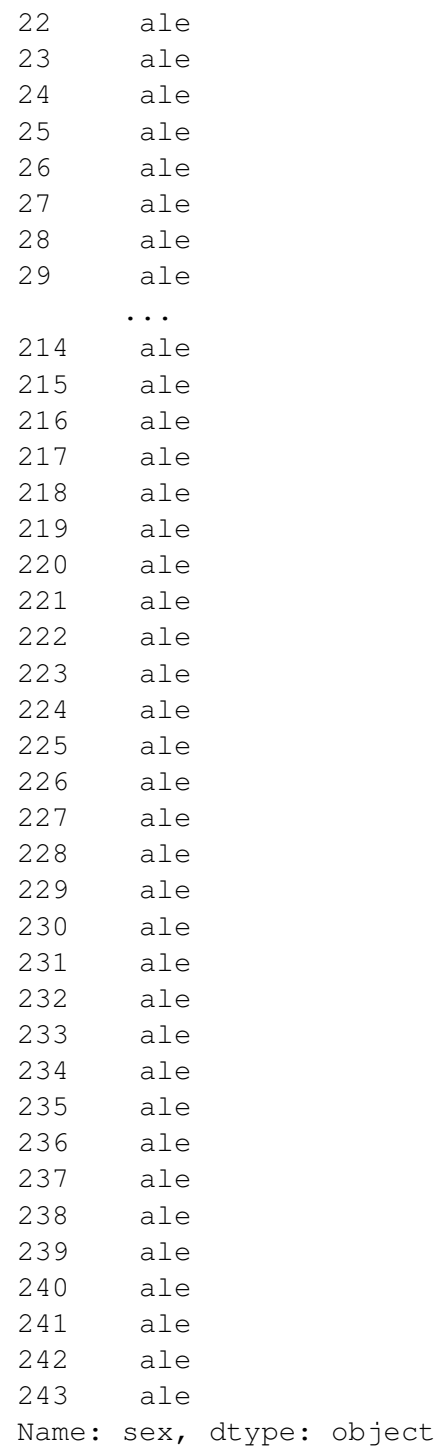

In [7]: df.sex.str.partition('l')

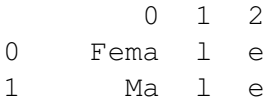

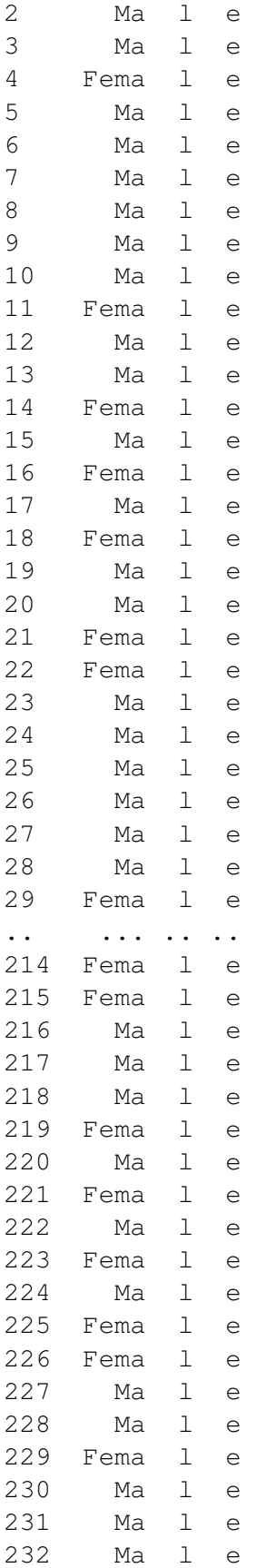

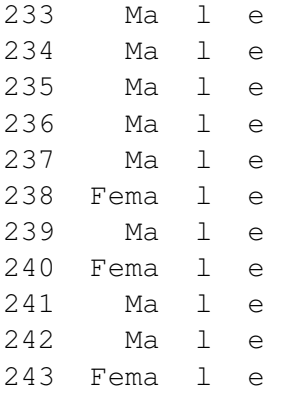

[244 rows x 3 columns]

#### In [8]: df.sex.str.split('l')

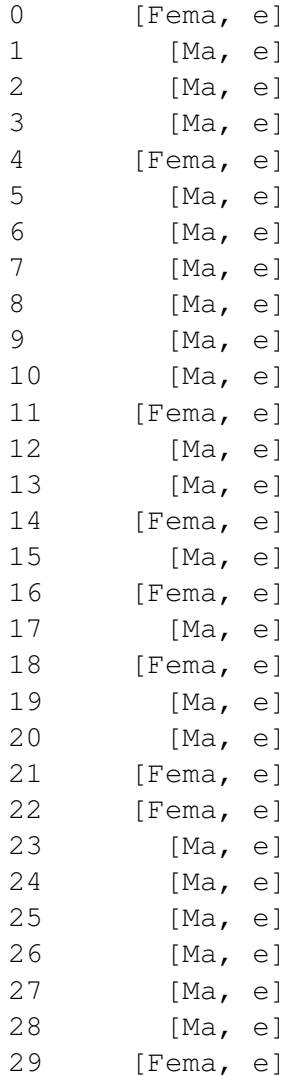

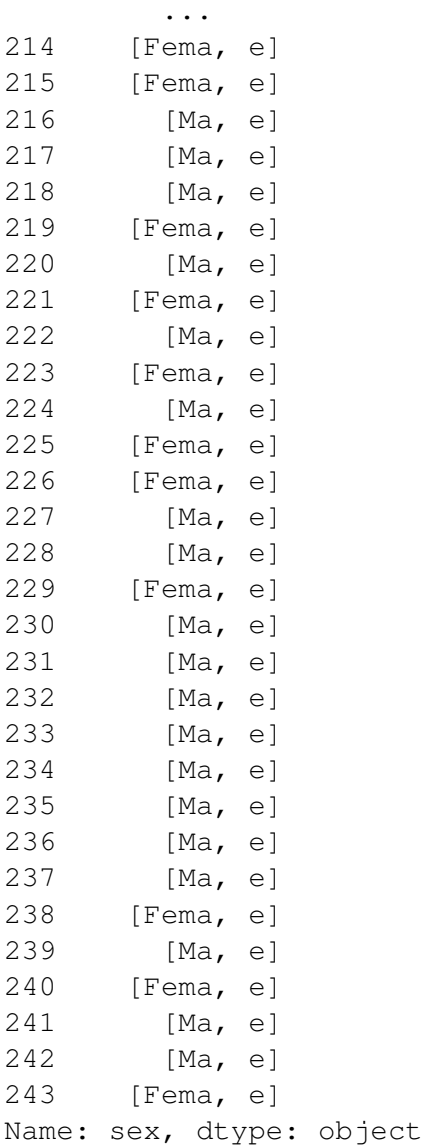

#### In [9]: # ? Fatelo voi!

pd.DataFrame(df.time.str.split('nn').tolist())

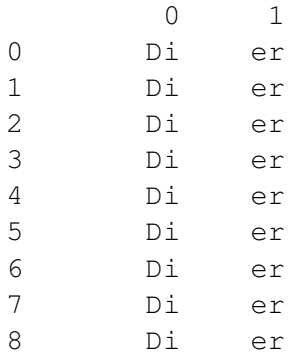

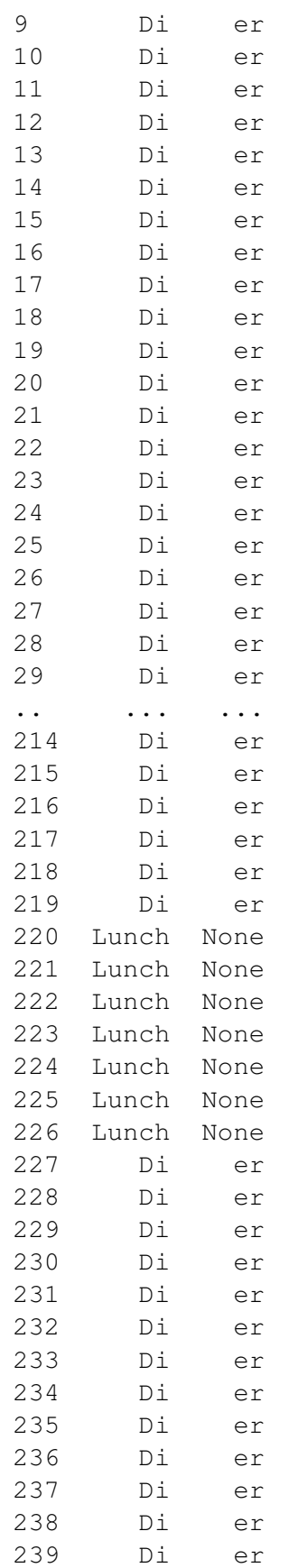

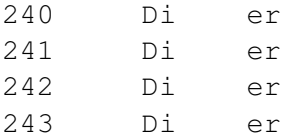

[244 rows x 2 columns]